## $-$  #F100

Constructed of 16-gauge, 1.5" diameter, gloss black steel. Chrome footrest attached by chrome bolts. American made, 48 ball bearing swivel mechanism offers 360 degree turning. 3" thick solid wood seat with 2" of foam padding. Heavy vinyl upholstery with double stitched welt cord assures durability and resistance to wear.

# SelectedFurniture Commercial Seating that Stands Out

#### **STANDARD FEATURES:**

- Gloss black frame with chrome footrest
- · 360 degree swivel
- Heavy 28 ounce per yard vinyl uphostery
- · Self-leveling glides

For a full range of upholstery fabrics and vinyl see Options/Upgrades for more info.

#### **DIMENSIONS:**

Width:  $16"$ Depth: 16" Height: 30" **COM: 0.5 YD** Shipping Weight: 18 LBS

Seat Type: 3" thick solid wood plus 2" thick foam padding Frame Finish: Gloss Black Glides: Self-leveling glides

#### **WARRANTY:**

7 year warranty on frame construction, workmanship, and stability.

#### **SWIVEL MECHANISM:**

- . 48 ball bearing, 360 degree swivel mechanism
- · Optional return swivel

#### **METAL FRAME FINISH:**

• Gloss Black

#### **SEAT FINISH:**

• 5" thick custom upholstered seat in various fabrics or vinyl

See Finishes for stock options. Please call 1-877-8-CHAIRS for custom options.

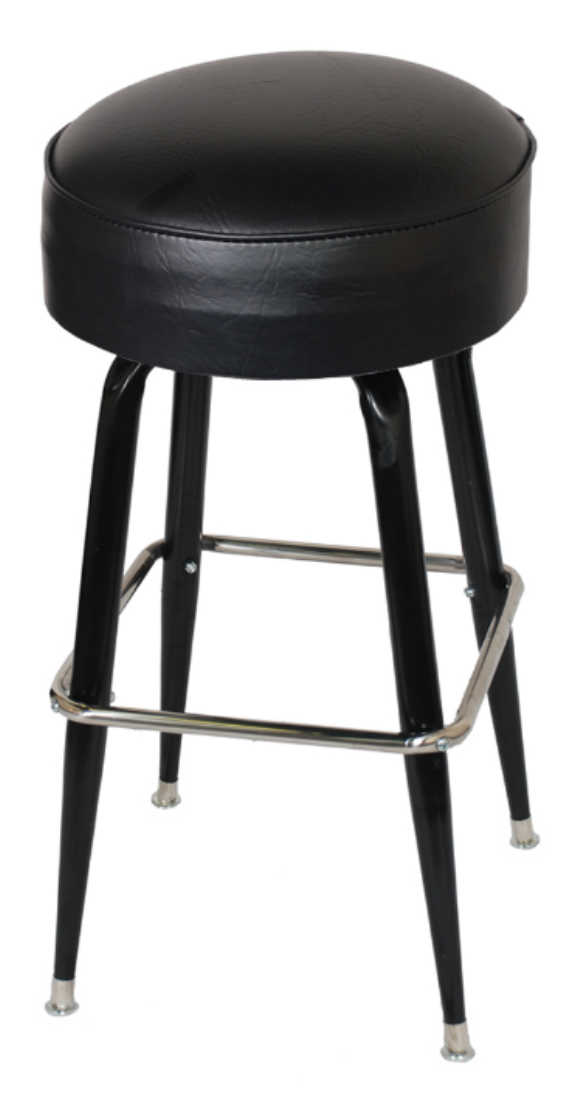

**1.877.8.CHAIRS** OFFICE: 773.379.7777 | FAX: 773.379.7937 5000 W ROOSEVELT RD. CHICAGO IL 60644

### selectedfurniture.com

@ 2010 SELECTED FURNITURE, LLC ALL RIGHTS RESERVED